## Xiaomi\_12 VoLTE

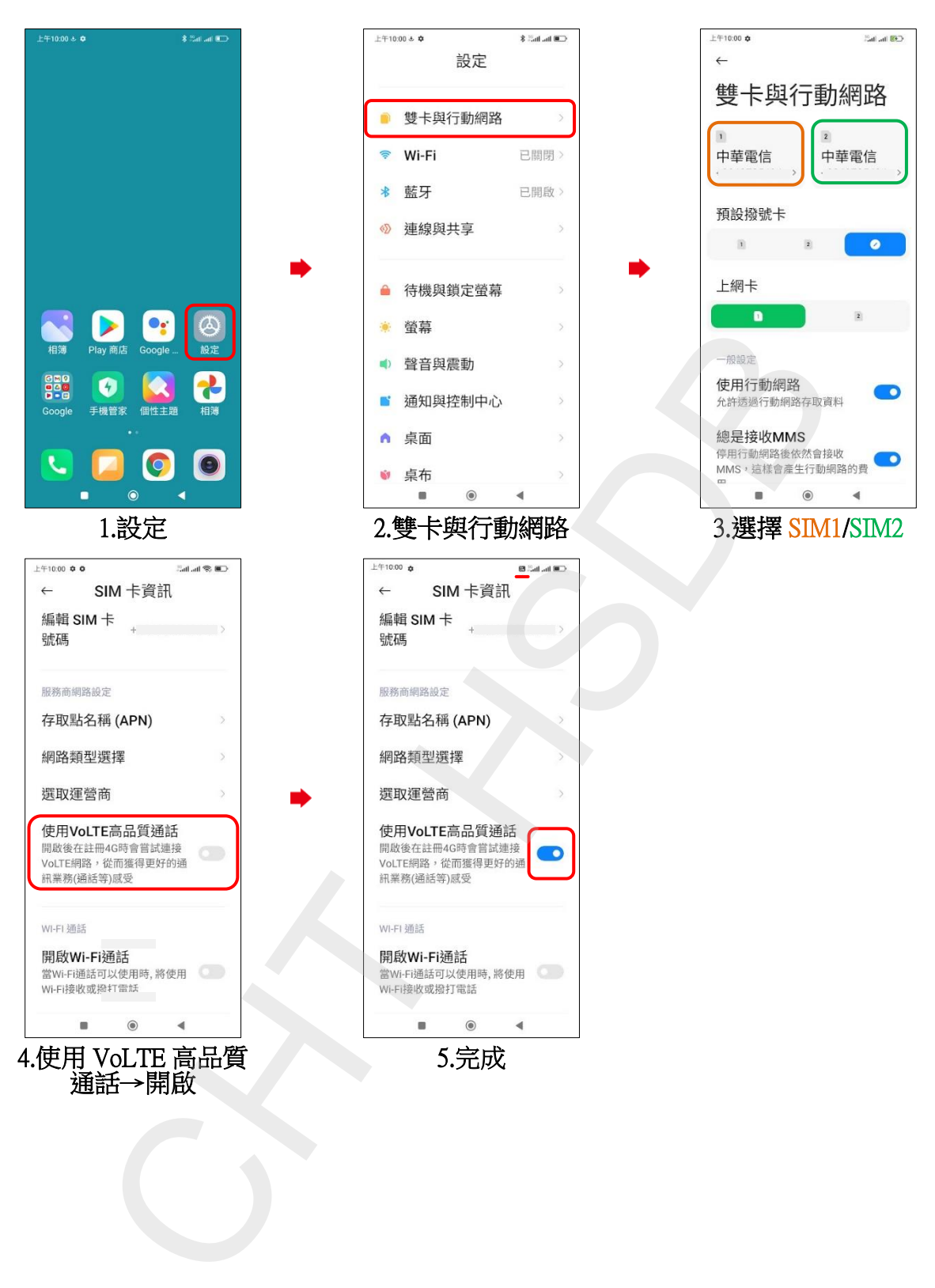